Документ подписан простой электронной подписью Информация о владельце: ФИО: Косогорова Людмила Алексеевна Должность: Ректор Дата подписания: 06.09.2022 12:31:15

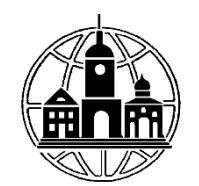

Уникальный программный ключ:<br>4247ce4135cc0671229e80c073**6cc73986000830BaTeльное учреждение высшего образования «ИНСТИТУТ УПРАВЛЕНИЯ, БИЗНЕСА И ТЕХНОЛОГИЙ»** 4a47ce4135cc0671229e80c031ce72a914b0b6b4

*Кафедра «Прикладная информатика»*

**\_\_\_\_\_\_\_\_\_\_\_\_\_\_\_\_\_\_\_\_\_\_\_\_\_\_\_\_\_\_\_\_\_\_\_\_\_\_\_\_\_\_\_\_\_\_\_\_\_\_\_\_\_\_\_\_\_\_\_\_\_\_\_\_\_\_\_\_\_\_\_\_\_\_**

УТВЕРЖДАЮ: Проректор по учебной работе и региональному развитию  $\mu$ , НІульман М.Г. «З1» августа 2022 г.

# **МЕТОДИЧЕСКИЕ РЕКОМЕНДАЦИИ К СТРУКТУРЕ, СОДЕРЖАНИЮ И ОФОРМЛЕНИЮ КУРСОВЫХ РАБОТ**

по курсу «Информационные системы в административном управлении»

для студентов, обучающихся по направлению

09.03.03 Прикладная информатика

(профиль «Прикладная информатика в экономике»)

Уровень бакалавриата

Калуга 2022

# **1. СТРУКТУРА И СОДЕРЖАНИЕ КУРСОВОЙ РАБОТЫ**

Вне зависимости от решаемой задачи и подхода при проектировании курсовая работа должна включать в себя следующие основные разделы:

- Введение
- Аналитическая часть
- Проектная часть
- Заключение
- Список используемой литературы
- Приложения

**Введение** (общим объемом не более 2 стр.) должно содержать общие сведения о работе, его краткую характеристику. В нем необходимо отразить актуальность выбранной темы, цель и задачи, решаемые в работе, используемые методики, практическую значимость полученных результатов.

# **1. Аналитическая часть** (общим объемом не более 10-15 стр.).

Целью аналитической части является рассмотрение существующего состояния предметной области, характеристики объекта и системы управления и обоснование предложений по устранению выявленных недостатков, внедрению новых подходов, новых технологий и т. д.

Ниже предлагается содержание первой главы курсовой работы.

1. Аналитическая часть

- 1.1. Технико-экономическая характеристика предметной области
- 1.2. Экономическая сущность задачи
- 1.3. Обоснование необходимости и цели использования вычислительной техники для решения задачи.
- 1.4. Постановка задачи

# *1.1 Технико-экономическая характеристика предметной области.*

В начале данного раздела необходимо отразить цель функционирования предприятия, его организационную структуру и основные параметры его функционирования. Затем необходимо дать общее описание рассматриваемой деятельности, а также характеристику технико - экономических свойств ее как объекта управления. Главными технико-экономическими свойствами объекта управления являются: цель и результаты деятельности, основные этапы и процессы рассматриваемой деятельности, используемые ресурсы и материалы. Характеризуя подразделение предприятия, следует отразить особенности его функционирования, то есть принятые нормы и правила осуществления анализируемой деятельности, в условиях конкретной организации или предприятия.

### *1.2 Экономическая сущность задачи.*

Описание экономической сущности задачи автоматизированной реализации выбранной функции или комплекса функций управления сводится к описанию перечня результатных экономических показателей, рассчитываемых на базе использования совокупности исходных показателей в процессе выполнения этих функций. При этом необходимо указать, какое место занимают эти показатели в системе управления данным видом деятельности, т.е. насколько и каким образом зависят от них процессы управления, выполняемые в изучаемом подразделении, к какому классу задач с точки зрения функций управления будет относиться выбранная задача. Помимо этого, надо рассмотреть особенности, связанные с реализацией данного класса задач в рассматриваемом подразделении.

# *1.3 Обоснование необходимости и цели использования вычислительной техники для решения задачи.*

В этом разделе требуется обосновать экономическую целесообразность и сформулировать цели использования вычислительной техники для рассматриваемой задачи. Здесь необходимо:

• описать существующую (предметную) технологию выполнения выбранной для рассмотрения функции управления (или комплекса функций), т.е. указать на особенности расчета показателей, указать перечни и источники используемых входных документов, перечни и адресаты результатных документов, места их обработки, методы и технические средства, применяемые для их обработки;

• провести декомпозицию решения задачи;

• привести схемы документооборота для каждого документа и таблицы, содержащие

прагматические оценки потоков информации (объемы в документах, показателях и символах за год, трудовые затраты на их обработку за год, частоту возникновения и др.);

• выявить основные недостатки, присущие существующей практике управления и обработки экономической информации.

При этом следует сделать акцент на те недостатки, устранение которых предполагается осуществить в проекте, например:

- наличие выплат штрафных санкций и неустоек;
- низкая производительность труда в производственной сфере;
- невозможность расчета показателей, необходимых для управления объектом из-за сложности вычислений или большого объема информации;
- высокая трудоемкость обработки информации (привести объемно-временные параметры);
- низкая оперативность, снижающая качество управления объектом;
- невысокая достоверность результатов решения задачи из -за дублирования потоков информации;
- несовершенство организации сбора и регистрации исходной информации;
- несовершенство процессов сбора, передачи, обработки, хранения, защиты целостности и секретности информации и процессов выдачи результатов расчетов конечному пользователю и Т.Д.

### 1.4 Постановка задачи

В этом пункте необходимо сформулировать задачу разработки проекта и выделить основные требования к проектируемой системе обработки данных.

### 1.4.1 Цель автоматизированного варианта решения задачи

Цель решения задачи должна сводиться к улучшению значений показателей качества обработки информации (сокращение времени обработки и получения оперативных данных для принятия управленческих решений, повышение степени достоверности обработки информации, степени ее защищенности, повышение степени автоматизации получения первичной информации, увеличение количества аналитических показателей, получаемых на базе исходных и т. д.).

### 1.4.2 Общая характеристика организации решения задачи на ЭВМ

В данном пункте следует раскрыть требования к будущему проекту через ответ на следующие вопросы:

- изменения в функциях подразделения, связанных со сбором, обработкой и выдачей информации:
- источники поступления оперативной и условно -постоянной информацией и периодичность ее поступления;
- этапы решения задачи, последовательность и временной регламент их выполнения, выявленные на основе рассмотренной в п.1.3. декомпозиции задачи (при этом следует рассмотреть целесообразность автоматизации этапов и операций решения задачи, оценивая возможность формализации связей между ними);
- порядок ввода первичной информации (названия документов) и перечень используемых экранных форм;
- краткая характеристика результатов (названия результатных документов, экранных форм выдачи результатов, перечень результатных файлов, способов их выдачи: на экран, печать или в канал связи) и мест их использования;
- краткая характеристика системы ведения файлов в базе данных (перечень файлов с условно постоянной и оперативной информацией, периодичность обновления, требования защиты целостности и секретности);
- режим решения задачи (пакетный, диалоговый, с использованием методов телеобработки или смешанный);
- периодичность решения задачи.

### 1.4.3 Формализация расчетов

В данном пункте осуществляется формализация решения задачи, которая сводится к рассмотрению последовательности проведения расчетов, а также выделению алгоритмов расчета экономических показателей на каждом этапе. Для достижения большей степени формализованности описания задачи можно использовать группировку всех показателей в две таблицы: формализованного описания входных и результатных показателей.

# **2. Проектная часть** (общим объемом не более 15-20 стр.).

Ниже предлагается содержание второй главы курсовой работы.

# **2.** Проектная часть

- 2.1. Информационное обеспечение задачи
	- 2.1.1. Информационная модель и ее описание
	- 2.1.2. Характеристика нормативно-справочной и входной оперативной информации
	- 2.1.3. Характеристика результатной информации

# 2.2. Программное обеспечение задачи

- 2.2.1. Общие положения
- 2.2.2. Проектирование сценария диалога
- 2.2.3. Структурная схема пакета (дерево вызова процедур и программ)
- 2.2.4. Описание программных модулей
- 2.2.5. Схема взаимосвязи программных модулей и информационных файлов
- 2.3. Технологическое обеспечение задачи

# *2.1 Информационное обеспечение задачи*

# *2.1.1 Информационная модель и ее описание*

Методика разработки информационной модели предполагает моделирование:

- взаимосвязей входных, промежуточных и результатных информационных потоков и функций предметной области (структурно-функциональной диаграмма или диаграмма потоков данных). В описании информационной модели необходимо объяснить, на основе каких входных документов и какой нормативно-справочной информации происходит выполнение функций по обработке данных и формирование конкретных выходных документов;
- данных информационной базы (диаграмму "сущность-связь" инфологической модели и диаграмму взаимосвязей файлов - даталогической модели), необходимых для функционирования информационной системы, возможно выполненную на основе уже разработанной структурно-функциональной диаграммы или диаграммы потоков.

# *2.1.2 Характеристика нормативно-справочной и входной оперативной информации.*

Представляет собой описание состава входных документов и справочников, соответствующих им экранных форм размещения данных и структуры файлов. При этом следует уделять внимание следующим вопросам:

- при описании входных документов необходимо привести формы документов; перечень содержащихся в них первичных показателей; источник получения документа; в каком файле используется информация этого документа, описывается структура документа, число строк, объемные данные, частоту возникновения документа;
- описание экранной формы входного документа должно содержать макет экранной формы в приложении, особенностей организации рабочей и служебной зон макета, состав и содержание подсказок, необходимых пользователю для заполнения макета, перечень справочников, автоматически подключаемых при заполнении этого макета;
- описание структур входных файлов с оперативной информацией должно включать таблицу с описанием наименований полей, идентификатором каждого поля и его шаблона; по каждому файлу должна быть информация о ключевом поле, длине одной записи, числе записей в файле, частоте создания файла, длительности хранения, способе обращения (последовательный, выборочный или смешанный), способе логической и физической организации, объеме файла в байтах;
- описание структур файлов с условно-постоянной информацией содержит те же сведения, что и для файлов с оперативной информацией, но добавляются сведения о частоте актуализации файла и объеме актуализации (в процентах).

Необходимо отметить соответствие проектируемых файлов входным документам или справочникам. Описывается структура записи каждого информационного файла.

# *2.1.3 Характеристика результатной информации*

Характеристика результатной информации*,* один из важнейших пунктов всей проектной части, представляет собой обзор результатов решения поставленных в аналитической части задач с точки зрения предметной технологии. Если решение представляет собой формирование ведомостей (в виде экранных или печатных форм), каждую ведомость необходимо описать отдельно (в приложении следует привести заполненные экземпляры ведомостей и экранных форм

документов). Далее приводится описание печатных форм, экранных макетов с перечислением и краткой характеристикой содержащихся показателей, для каждого документа указывается, на основе каких файлов получается этот документ. Алгоритмы расчета показателей должны быть подробно описаны в аналитической части в пункте "Формализация расчетов".

Файлы с результатной и промежуточной информацией описываются по той же схеме, что и файлы с первичной информацией.

#### $2.2.$ Программное обеспечение задачи

# 2.2.1 Общие положения

В данном подразделе необходимо отразить стандарты, а также требования к аппаратным и программным ресурсам для успешной эксплуатации программного средства. Здесь же приводится описание использованных средств разработки.

# 2.2.2 Проектирование сценария диалога

Для машинной реализации задачи в диалоговом режиме требуется представить описание диалога пользователя с системой в виде дерева диалога, один из вариантов которого представлен Ha

следующей схеме:

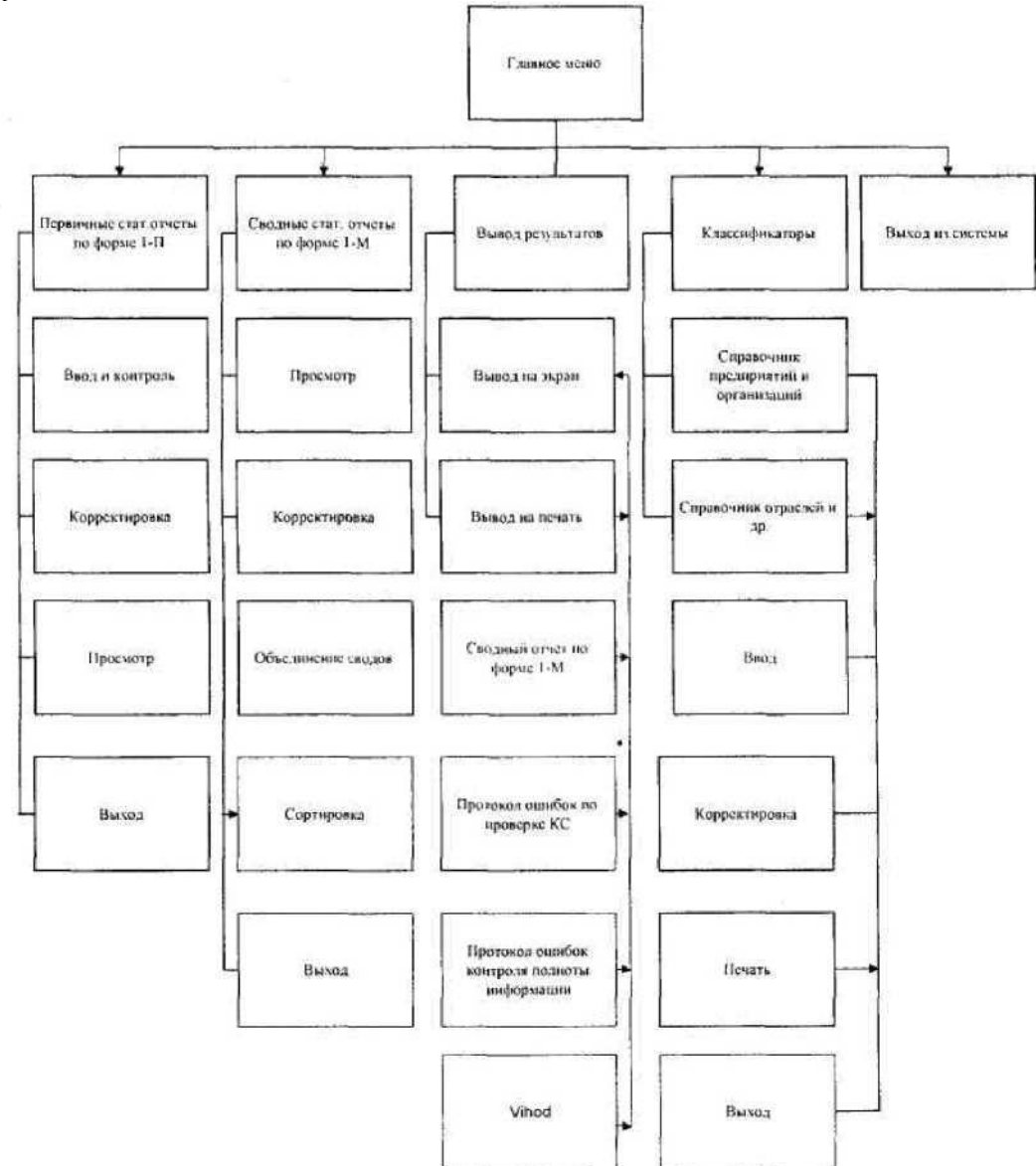

Рисунок 1. Дерево диалога пользователя

Дерево диалога может строиться по-разному, в зависимости от особенностей задачи и поставленных перед разработчиком целей. Существует несколько подходов к его построению: функциональный, предметный, смешанный и др.

При использовании функционального подхода в головном меню (меню первого уровня) представлены различные функции обработки данных (ввод, корректировка, просмотр, вывод и др.).

Он чаще всего используется, когда в проектируемой задаче много входных документов, справочников и т.д. Предметный подход к построению дерева диалога состоит во включении в головное меню конкретных объектов обработки (например, оно может содержать такие элементы: первичный отчет, сводный отчет, классификаторы и др.). Смешанный подход состоит в использовании обоих подходов, которые рассмотрены ранее.

Любое дерево диалога содержит объекты обработки (документы, файлы и др.) и функции (процедуры и действия над объектами). Также любое дерево диалога имеет несколько уровней. Самый верхний уровень (первый уровень, который предоставляется пользователю при работе с пакетом или программной) называется «головное меню». В приведенном варианте построения дерева диалога оно включает следующие элементы: «первичный отчет», «сводный отчет», «вывод», «классификаторы», «выход». Далее в дереве диалога следуют: меню второго уровня, меню третьего уровня и т.д. (иногда их называют «подменю»). Например, подменю первого уровня для элемента «вывод» головного меню являются: «вывод на экран» и «вывод на печать», а подменю второго уровня элемента головного меню «вывод» являются: «Сводный отчет по форме 1 -М», «протокол ошибок проверки KC», «протокол ошибок проверки полноты информации».

При работе с программой пользователь с помощью дерева диалога «выбирает» с каким объектом и какую операцию хочет выполнить он сам или должна выполнить ПЭВМ. Например, выбрав «ввод» первичного отчета по ф.1 - П, он сам будет выполнять ввод данных, а, выбрав операцию «печать» сводного отчета по ф.1 - М - дает команду ПЭВМ выполнить эту процедуру.

При разработке дерева диалога конкретной задачи необходимо предусмотреть просмотр и корректировку классификаторов и их печать; просмотр, корректировку, вывод на экран и печать сводных статистических отчетов, просмотр и печать всех предусмотренных протоколов контроля ошибок.

### 2.2.3 Структурная схема пакета (дерево вызова процедур и программ)

На основе результатов, полученных в предыдущем пункте, строится дерево программных модулей, отражающих структурную схему пакета, содержащей программные модули различных классов:

• выполняющие служебные функции;

- управляющие модули, предназначенные для загрузки меню и передачи управления другому модулю;
- модули, связанные с вводом, хранением, обработкой и выдачей информации.

В данном пункте необходимо для каждого модуля указать идентификатор и выполняемые функции.

### 2.2.4 Описание программных модулей

Описание программных модулей должно включать блок - схемы и описание блок-схем алгоритмов основных расчетных модулей.

#### $2.2.5$ Схема взаимосвязи программных модулей и информационных файлов

Схема взаимосвязи программных модулей и информационных файлов отражает взаимосвязь программного и информационного обеспечения комплекса задач, и может быть представлен несколькими схемами, каждая из которых соответствует определенному режиму. Головная же часть, представляется одним блоком с указателями схем режимов.

Схема взаимосвязи модулей и массивов отражает проектирование процесса решения задачи непосредственно в ПЭВМ. Поэтому она начинается с момента ввода данных в машину и заканчивается печатью выходных документов или представлением результатов решения задачи (и другой информации) на экране дисплея. Процесс решения задачи в данной схеме проектируется укрупненно на уровне программ и информационных массивов. Ее структура определяется проектными решениями, представленными в дереве диалога (она имеет те же уровни меню и тот же набор операций), а состав и последовательность отраженных в ней расчетных операций алгоритмом решения конкретной задачи, описанном в разделе «формализация расчетов».

Основным элементом данной схемы является программный модуль. Программный модуль - это отдельная процедура (или расчет), которая, как правило, выполняется автономной программой. Он включает как саму программу, так и состав файлов на входе программы и ее выходе. Набор входных файлов содержит исходные данные, которые должны быть обработаны программой, а набор (или один) выходных файлов показывает, где должны быть размещены результаты ее работы.

При проектировании информационных систем используются модули двух типов: процедурные и расчетные. Процедурные модули реализуют типовые процедуры, такие как ввод, сортировка и т.д. Расчетные модули реализуют части алгоритма конкретной задачи. Проектирование внутримашинной технологии состоит в определении набора программных модулей и организации их взаимосвязи в процессе машинной реализации статистической задачи. На рис. 2 показан фрагмент внутримашинной технологии ввода первичных отчетов.

# *2.3 Технологическое обеспечение задачи*

Технологический процесс решения конкретной задачи охватывает все процедуры обработки данных от источника формирования первичного документа до потребителя результатной информации. Проектирование технологического процесса состоит в определении состава операций технологического процесса и установлении последовательности их выполнения при решении проектируемой задачи. Технологический процесс состоит из трех основных этапов: домашинной, машинной и послемашинной обработки. Каждый из этих этапов, в свою очередь, может включать несколько технологических операций. Например, домашинная обработка может включать процедуры приема первичных документов, их регистрации и контроля и т.д. При этом сам технологический процесс может быть разветвленным, т.к. выполнение конкретной операции может привести к различным результатам, в зависимости от которых должны выполняться те или иные операции (прием документов может завершиться по - разному: первичные документы соответствуют требованиям по содержанию и оформлению; документы не могут быть приняты из за отклонения от установленных требований. В первом случае следующей операцией будет передача их на обработку, а во втором - возврат на исправление в отдел (ответственному лицу и т.д.). На рис. 3 показан фрагмент схемы технологического процесса (домашинная технология).

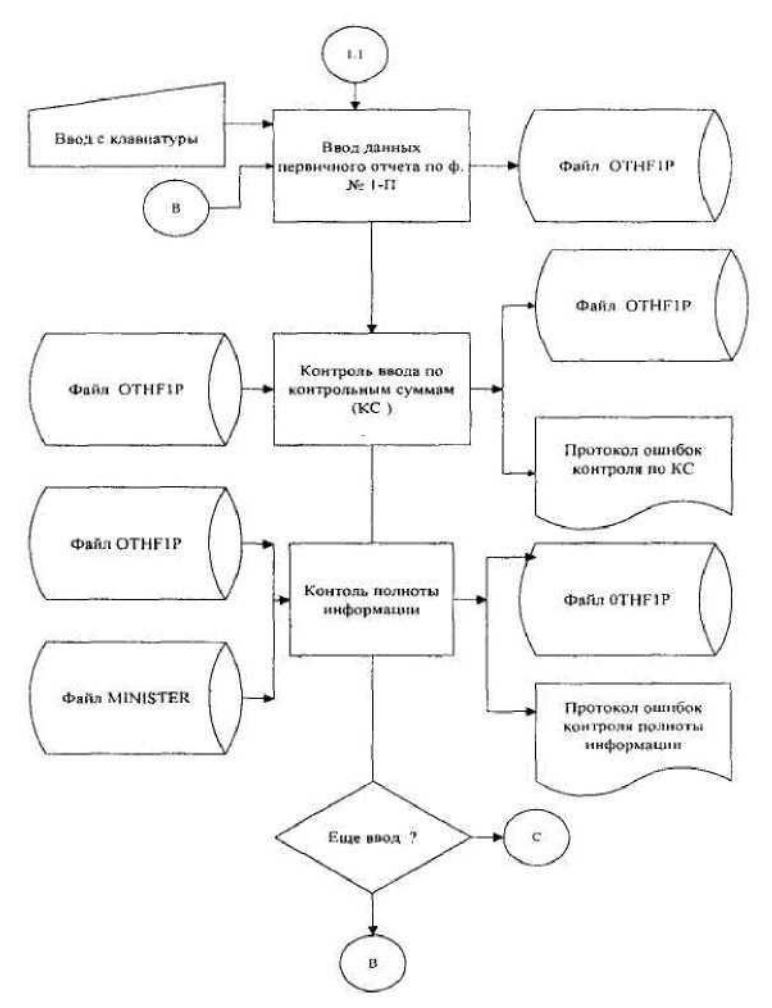

Рисунок 2. Схема взаимосвязи модулей и информационных массивов.

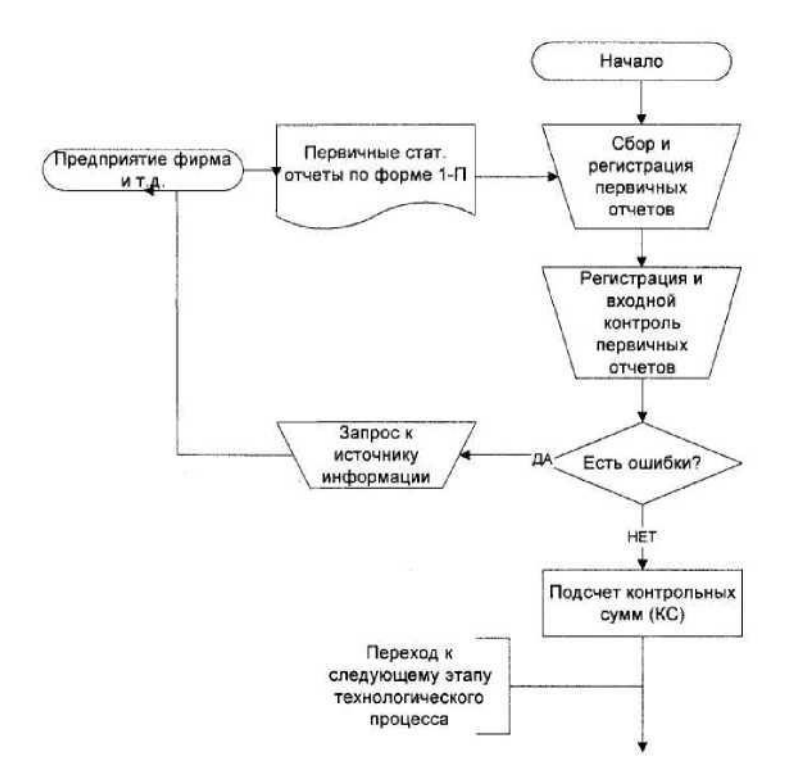

Рисунок 3. Фрагмент схемы технологического процесса обработки информации

В **Заключении** рекомендуется сделать выводы по работе, определить пути внедрения и направления дальнейшего совершенствования ЭИС.

# **3. ПРИМЕРНАЯ ТЕМАТИКА КУРСОВЫХ РАБОТ ПО ДИСЦИПЛИНЕ «Информационные системы в административном управлении»**

- 1. Автоматизация кадрового учета на предприятии.
- 2. Автоматизированное рабочее место получателя бюджетных средств.
- 3. Автоматизированные информационные системы и технологии управления. Структура и конфигурации.
- 4. Автоматизация бюджетирования.
- 5. АИС в аудите, таможенной службе и в анализе хозяйственной деятельности.
- 6. АИС бухгалтерского учета в управлении экономическим объектом.
- 7. АИС в торговой деятельности.
- 8. АИС органов государственного финансового контроля.
- 9. АИС сельского административного образования (АИС САО).
- 10. АИС управления закупками на предприятии.
- 11. АИТ в банковской деятельности.
- 12. АИТ в казначействе.
- 13. АИТ в налоговой службе.
- 14. АИТ в организации документооборота.
- 15. АИТ в офисе.
- 16. АИТ в службах занятости населения.
- 17. АИТ в страховой деятельности.
- 18. АИТ в сфере банкротства.
- 19. АИТ в финансово-экономической деятельности предприятия.
- 20. АИС во внешнеторговых операциях.
- 21. АИС «Клиент-Сбербанк».
- 22. АИТ по учету денежных операций по кассе.
- 23. АИТ по учету валютных операций.
- 24. АИТ по учету заработной платы.
- 25. АИТ по учету материалов.
- 26. АИТ по учету основных средств и нематериальных активов.
- 27. АИТ по учету производства продукции.
- 28. АИТ по учету расчетов с бюджетом.
- 29. АИТ по учету расчетов с поставщиками и покупателями.
- 30. Анализ финансового состояния предприятия с использованием компьютеров и экономикоматематических методов.
- 31. АРМ декларанта.
- 32. Базы данных и системы управления базами данных.
- 33. Внутрибанковская платежная система.
- 34. Зарубежные программные системы автоматизации ведения бизнеса.
- 35. Защита информации в экономических информационных системах.
- 36. Инвестиции в информационную безопасность на предприятии. Проблемы обоснования экономической целесообразности.
- 37. Интегрированные пакеты для офисов.
- 38. Интернет технологии в электронном бизнесе и коммерции.
- 39. Информационно-компьютерное обеспечение управления коммерческой деятельностью на предприятии.
- 40. Информационные системы управления проектами.
- 41. Информационные технологии в профессиональной деятельности специалиста по страхованию.
- 42. Нейросетевые технологии в финансово-экономической деятельности.
- 43. Коммуникационные технологии в сфере технологии и обслуживания.
- 44. Компьютеризация в биржевом деле.
- 45. Компьютерные информационные технологии в бухгалтерском учете.
- 46. Корпоративные системы управления предприятием.
- 47. Организация и создание АИС в экономике.
- 48. Оценка эффективности, надежности и качества информационных систем.
- 49. Повышение эффективности управления организацией на основе информационных технологий.
- 50. Применение нейронных сетей в финансово-экономической деятельности.
- 51. Программное и техническое обеспечение АИС.
- 52. Рынок ценных бумаг и Интернет.
- 53. Создание информационных систем: проектирование, разработка и применение в бизнесе.
- 54. Специфика номенклатуры товаров и информационные таможенные органы.
- 55. Структура и классификация информации.
- 56. Технология использования автоматизированных банков данных.
- 57. Технология использования банковских карт.
- 58. Технология использования экспертных систем.
- 59. Технология компьютерной обработки учетных данных на малых, средних и крупных предприятиях.
- 60. Технология обработки текстовой и табличной информации.
- 61. Телекоммуникационные технологии в АИС.
- 62. Темы по согласованию с преподавателем, читающим дисциплину.

# **4. МЕТОДИЧЕСКИЕ УКАЗАНИЯ ПО ОФОРМЛЕНИЮ КУРСОВОЙ РАБОТЫ**

### **4.1 Требования к оформлению листов текстовой части.**

Текстовая часть курсовой работы выполняется на листах формата А4 (210 х 297 мм) без рамки, соблюдением следующих размеров полей:

левое - 30 мм, правое - 15 мм, верхнее - 20 мм, нижнее - 20 мм.

Страницы текста подлежат обязательной нумерации, которая проводится арабскими цифрами с соблюдением сквозной нумерации по всему тексту. Номер страницы проставляют в центре нижней части листа без точки в конце. Первой страницей считается титульный лист, но номер страницы на нем не проставляется.

Текстовую часть можно выполнить одним из следующих способов:

- с применением печатающих и графических устройств вывода ЭВМ согласно ГОСТ 2.004;
- машинописным через полтора-два интервала (ГОСТ 13.1.002). Шрифт пишущей машинки должен быть четким, высотой не менее 2,5 мм, лента только черного цвета (полужирная);
- рукописным чертежным шрифтом по ГОСТ 2.304 с высотой букв не менее 2,5 мм, а цифр 5 мм. Цифры и буквы выполняются тушью или пастой (чернилами) черного цвета.

При выполнении текстовой части работы на компьютере текст должен быть оформлен в текстовом редакторе *Wordfor Windows.*

Тип шрифта: *Times New Roman Cyr.* Шрифт основного текста: обычный, размер 14 пт. Шрифт заголовков разделов: полужирный, прописной, размер 14 пт. Шрифт заголовков подразделов: полужирный, строчной, размер 14 пт.

Межсимвольный интервал: обычный. Межстрочный интервал: одинарный.

Опечатки, описки и графические неточности, обнаруженные в процессе выполнения, допускается исправлять подчисткой или закрашиванием белой краской и нанесением в том же месте исправленного текста машинописным способом или черными чернилами. Помарки и следы не полностью удаленного прежнего текста не допускаются. Возможно наклеивание рисунков и фотографий.

### **4.2 Требования к структуре текста.**

Курсовая работа должна быть выполнена с соблюдением требованием ЕСКД<sup>1</sup>. Текст основной части разделяют на разделы, подразделы, пункты (ГОСТ 2.105-95, ГОСТ 7.322001).

*Разделы* должны иметь порядковые номера в пределах всего текста, обозначенные арабскими цифрами без точки. Каждый раздел пояснительной записки рекомендуется начинать с нового листа. Наименование разделов записываются в виде заголовков (симметрично тексту) с прописной буквы шрифта *Times New Roman*, размер 14 пт.

Подразделы должны иметь нумерацию в пределах каждого раздела, номера подразделов

состоят из номера раздела и подраздела, разделенной точкой. В конце номера подраздела точка не ставится. Наименование подразделов записываются в виде заголовков (с абзаца) строчными буквами (кроме первой прописной), шрифт *Times New Roman*, размер 14 пт.

Подраздел допускается разбивать на пункты, нумерация которых выполняется аналогично.

*Пример:* 1.2.3 - обозначает раздел 1, подраздел 2, пункт 3

Внутри пунктов или подпунктов могут быть приведены перечисления. Перед каждой позицией перечисления следует ставить дефис или, при необходимости ссылки в тексте на одно из перечислений, строчную букву, после которой ставится скобка. Для дальнейшей детализации перечислений необходимо использовать арабские цифры, после которых ставиться скобка, а запись производится с абзацного отступа.

*Пример:*

a)  $\qquad \qquad$ 

 $\overline{6})$ 

ЕСКД - Единая Система Конструкторской Документации.

$$
\begin{array}{c}\n1) \quad \text{2)} \quad \text{2)} \\
\hline\n\text{B)} \quad \text{3)} \quad \text{4)} \quad \text{5)} \quad \text{5)} \quad \text{6)} \quad \text{6)} \quad \text{6)} \quad \text{6)} \quad \text{6)} \quad \text{6)} \quad \text{6)} \quad \text{7)} \quad \text{8)} \quad \text{8)} \quad \text{9)} \quad \text{1)} \quad \text{1)} \quad \text{1)} \quad \text{1)} \quad \text{1)} \quad \text{1)} \quad \text{2)} \quad \text{5)} \quad \text{6)} \quad \text{7)} \quad \text{8)} \quad \text{9)} \quad \text{1)} \quad \text{1)} \quad \text{1)} \quad \text{1)} \quad \text{2)} \quad \text{1)} \quad \text{2)} \quad \text{3)} \quad \text{4)} \quad \text{5)} \quad \text{6)} \quad \text{7)} \quad \text{8)} \quad \text{9)} \quad \text{1)} \quad \text{1)} \quad \text{1)} \quad \text{1)} \quad \text{2)} \quad \text{3)} \quad \text{4)} \quad \text{5)} \quad \text{6)} \quad \text{7)} \quad \text{8)} \quad \text{9)} \quad \text{1)} \quad \text{1)} \quad \text{1)} \quad \text{1)} \quad \text{1)} \quad \text{2)} \quad \text{3)} \quad \text{4)} \quad \text{5)} \quad \text{6)} \quad \text{7)} \quad \text{8}} \quad \text{9)} \quad \text{1)} \quad \text{1)} \quad \text{1)} \quad \text{1)} \quad \text{1)} \quad \text{1)} \quad \text{1)} \quad \text{1)} \quad \text{1)} \quad \text{1)} \quad \text{1)} \quad \text{1)} \quad \text{1)} \quad \text{1)} \quad \text{1)} \quad \text{2)} \quad \text{3)} \quad \text{4)} \quad \text{5)} \quad \text{6)} \quad \text{7)} \quad \text{8}} \quad \text{9)} \quad \text{1)} \quad \text{1)} \quad \text{1)} \quad \text{1)} \quad \text{1)} \quad \text{1)} \quad \text{1)} \quad \text{1)} \quad \text{1)} \quad \text{1)} \quad \text{1)} \quad \text{1)} \quad \text{1)} \quad \text{2)} \quad \text{
$$

«Введение» и «Заключение» не нумеруются.

Наименования разделов и подразделов должны быть краткими. Наименование разделов и подразделов записывают с абзацного отступа с первой прописной буквы без точки в конце, не подчеркивая. Переносы слов в заголовках не допускаются.

Расстояние между заголовками и текстом должно быть равно 3 интервалам. Расстояние между заголовками разделов и подраздела - 2 интервала. Расстояние между последней строкой текста и последующим заголовком подраздела - 3 интервала. Каждый раздел рекомендуется начинать с нового листа.

### **4.3 Требования к изложению текста.**

Изложение содержания пояснительной записки должно быть кратким и четким. В тексте должны применяться научно-технические термины, обозначения и определения, установленные соответствующими стандартами или общепринятые в научно-технической литературе.

Условные буквенные обозначения величин, а также условные графические обозначения должны соответствовать требованиям государственных стандартов (это относится и к единицам измерения).

Условные буквенные обозначения должны быть тождественными во всех разделах записки. Если в пояснительной записке принята особая система сокращения слов или наименований, то в ней должен быть приведен перечень принятых сокращений, который помещают перед «содержанием».

В тексте, за исключением формул, таблиц и рисунков, не допускается:

- применять математический знак минус (-) перед отрицательными значениям величин (следует писать слово «минус»);
- применять знак « $\Box$ » для обозначения диаметра (следует писать слово «диаметр»). При указании размера или предельных отклонений диаметра на чертежах, помещенных в тексте документа, перед размерным числом следует писать знак «□»;
- применять без числовых значений математические знаки, например:
- (больше),  $\leq$  (меньше),  $=$ (равно),  $>$  (больше или равно),  $\leq$  (меньше или равно),
- # (не равно), а также  $\mathbb{N}$  (номер), % (процент);
- применять индексы стандартов, технических условий без регистрационного номера.

*Правила печатания знаков.* Знаки препинания (точка, запятая, двоеточие, точка с запятой, многоточие, восклицательный и вопросительный знаки) от предшествующих слов пробелом не отделяют, а от последующих отделяют одним пробелом.

Дефис от предшествующих и последующих элементов не отделяют.

Тире от предшествующих и последующих элементов отделяют обязательно.

Кавычки и скобки не отбивают от заключенных в них элементов. Знаки препинания от кавычек и скобок не отбивают.

Знак *№* применяют только с относящимися к нему числами, между ними ставят пробел. Знаки сноски (звездочки или цифры) в основном тексте печатают без пробела, а от текста

сноски отделяют одним ударом (напр.: *слово 1 , 1 Слово).*

Знаки процента и промилле от чисел отбивают.

Знаки углового градуса, минуты, секунды, терции от предыдущих чисел не отделяют, а от последующих отделяют пробелом (напр.: 5° 17").

Знак градуса температуры отделяется от числа, если за ним следует сокращенное обозначение шкалы *(напр.,* 15 °С, но 15° *Цельсия).*

*Числа и даты.* Многозначные числа пишут арабскими цифрами и разбивают на классы (напр.: 13 692).

Не разбивают четырехзначные числа и числа, обозначающие номера.

Числа должны быть отбиты от относящихся к ним наименований (напр.: 25 *м).* Числа с буквами в обозначениях не разбиваются (напр.: *в пункте 2б).* Числа и буквы, разделенные точкой, не имеют отбивки (напр.: 2.13.6).

Основные математические знаки перед числами в значении положительной или отрицательной величины, степени увеличения от чисел не отделяют (напр.: -15, х20).

Для обозначения диапазона значений употребляют один из способов: многоточие, тире, знак  $\hat{\ }$ , либо предлоги от ... до ... . По всему тексту следует придерживаться принципа единообразия.

Сложные существительные и прилагательные с числами в их составе рекомендуется писать в буквенно-цифровой форме (напр.: *150-летие, 30-градусный, 25-процентный).*

Стандартной формой написания дат является следующая: 20.03.93 г. Возможны и другие как цифровые, так и словесно-цифровые формы: *20.03.1993 г., 22 марта 1993 г., 1 сент. 1999 г.*

Все виды некалендарных лет (бюджетный, отчетный, учебный), т.е. начинающихся в одном году, а заканчивающихся в другом, пишут через косую черту: *В 2011/12 учебном году. Отчетный 2011/2012 год.*

*Сокращения.* Используемые сокращения должны соответствовать правилам грамматики, а также требованиям государственных стандартов.

Однотипные слова и словосочетания везде должны либо сокращаться, либо нет (напр.: *в 1919 году и ХХвеке* или *в 1919 г. и ХХв.; и другие, то есть* или *и др., т.е.).*

Существует ряд общепринятых графических сокращений:

Сокращения, употребляемые самостоятельно: *и др., и пр., и т.д., и т.п.*

Употребляемые только при именах и фамилиях*: г-н, т., им., акад., д-р., доц., канд.физ. мат.наук, ген., чл.-кор.* Напр.: *доц. Иванов И.И.*

Слова, сокращаемые только при географических названиях: *г., с., пос., обл., ул., просп.* Например: *в с. Н. Павловка.*

Употребляемые при ссылках, в сочетании с цифрами или буквами: *гл.5, п.10, подп.2а, разд.А, с. 54 - 598, рис. 8.1, т. 2, табл.10 -12, ч.1.*

Употребляемые только при цифрах: *в., вв., г., гг., до н.э., г.н.э., тыс., млн., млрд., экз., к., р.* Например: *20 млн. руб., 5р. 20 к.*

Используемые в тексте сокращения поясняют в скобках после первого употребления сокращаемого понятия. Напр.:... *заканчивается этапом составления технического задания (ТЗ).*

В пояснительной записке следует применять стандартизованные единицы физических величин, их наименования и обозначения в соответствии с ГОСТ 8.417 или ГОСТ 8.430. В качестве обозначений предусмотрены буквенные обозначения и специальные знаки, напр.: *20.5 кг, 438 Дж/(кг/К), 36 °С.* При написании сложных единиц комбинировать буквенные обозначения и наименования не допускается. Наряду с единицами СИ, при необходимости, в скобках указывают единицы ранее применявшихся систем, разрешенных к применению.

# **4.4 Требования к оформлению формул.**

Формулы должны быть оформлены в редакторе формул *Equation Editor* и вставлены в документ как объект.

Размеры шрифта для формул:

- обычный 14пт;
- крупный индекс  $10\pi$ ;
- мелкий индекс  $8 \pi r$ ;
- крупный символ 20пт;

мелкий символ - 14пт.

Значения указанных символов и числовых коэффициентов, входящих в формулу, должны быть приведены непосредственно под формулой, причем каждый символ и его размерность пишутся с новой строки и в той последовательности, в которой они приведены в формуле. Первая строка расшифровки должна начинаться со слова «где» без двоеточия после него.

*Пример:*

Урожай соломы при 19% влажности определяется по формуле:

 $Y=$ <sup>*X*</sup>  $W<sup>B</sup>$ </sup>>.  $\frac{10B}{3}$ , (3.1)

где *X* - урожай соломы в поле, ц/га;

*B* - фактическая влажность соломы, %.

Все формулы нумеруются арабскими цифрами, номер ставят с правой стороны листа на уровне формулы в круглых скобках. Номер формулы состоит из 2-х частей, разделенный точкой, например **(3.1)**, первая часть выделена под номер раздела, вторая часть - номер формулы. Допускается нумерация формул в пределах пояснительной записки.

81

При переносе формулы номер ставят напротив последней строки в край текста. Если формула помещена в рамку, номер помещают вне рамки против основной строки формулы.

Группа формул, объединенных фигурной скобкой, имеет один номер, помещаемый точно против острия скобки.

При ссылке на формулу в тексте ее номер ставят в круглых скобках. *Например:* Из формулы (3.1) следует...

В конце формулы и в тексте перед ней знаки препинания ставят в соответствии с правилами пунктуации. Формулы, следующие одна за другой, отделяют запятой или точкой с запятой, которые ставят за формулами до их номера. Переносы формул со строки на строку осуществляются в первую очередь на знаках отношения (**=**; **ф**; *>,* **<** и т.п.), во вторую - на знаках сложения и вычитания, в третью - на знаке умножения в виде косого креста. Знак следует повторить в начале второй строки. Все расчеты представляются в системе СИ.

**4.5 Требования к оформлению иллюстраций.**

Иллюстрации, сопровождающие пояснительную записку, могут быть выполнены в виде диаграмм, номограмм, графиков, чертежей, карт, фотоснимков и др. Указанный материал выполняется на формате А4, т.е. размеры иллюстраций не должны превышать формата страницы с учетом полей. Если ширина рисунка больше 8 см, то его располагают симметрично посередине. Если его ширина менее 8 см, то рисунок, как правило, располагают с краю, в обрамлении текста.

Допускается размещение нескольких иллюстраций на одном листе. Иллюстрации могут быть расположены по тексту пояснительной записки, а также даны в приложении.

Сложные иллюстрации могут выполняться на листах формата А3 и больше со сгибом для размещения в пояснительной записке.

Все иллюстрации нумеруются в пределах текста арабскими буквами (если их более одной). Нумерация рисунков может быть как сквозной, например, *Рисунок 1,* так и индексационной (по главам пояснительной записки, например*, Рисунок 3.1).*

Иллюстрации могут иметь, при необходимости, наименование и экспликацию (поясняющий

текст или данные). Наименование помещают под иллюстрацией, а экспликацию под наименованием. В тексте, где идет речь о теме, связанной с иллюстрацией, помещают ссылку либо в виде заключенного в круглые скобки выражения *(рисунок 4)* либо в виде оборота типа *«...как это видно на рисунке 4».*

При оформлении графиков оси (абсцисс и ординат) вычерчиваются сплошными линиями. На концах координатных осей стрелок не ставят (рисунок 4). Числовые значения масштаба шкал осей координат пишут за пределами графика (левее оси ординат и ниже оси абсцисс). По осям координат должны быть указаны условные обозначения и размерности отложенных величин в принятых сокращениях. На графике следует писать только принятые в тексте условные буквенные обозначения. Надписи, относящиеся к

кривым и точкам, оставляют только в тех случаях, когда их немного, и они являются краткими. Многословные надписи заменяют цифрами, а расшифровку приводят в подрисуночной подписи.

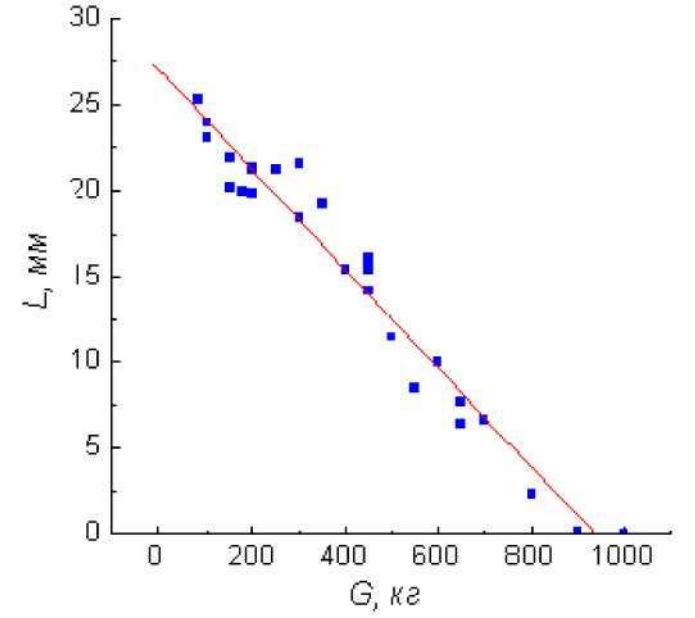

Рисунок 4 - Зависимость веса груза от линейных размеров

Схемы выполняют без соблюдения масштаба и пространственного расположения. Иллюстрации должны быть вставлены в текст одним из следующих способов:

- либо командами ВСТАВКА-РИСУНОК (используемые для вставки рисунков из коллекции, из других программ и файлов, со сканера, созданные кнопками на панели рисования, автофигуры, объекты Word Art, а так же диаграммы). При этом все иллюстрации, вставляемые как рисунок, должны быть преобразованы в формат графических файлов, поддерживаемых Word;
- либо командами ВСТАВКА-ОБЪЕКТ. При этом необходимо, чтобы объект, в котором создана вставляемая иллюстрация, поддерживался редактором Word стандартной конфигурации.

### **4.6 Требования к оформлению таблицы.**

Цифровой материал принято помещать в таблицы. Таблицы помещают непосредственно после абзацев, содержащих ссылку на них, а если места недостаточно, то в начале следующей страницы.

Все таблицы должны быть пронумерованы. Все таблицы нумеруются в пределах раздела арабскими цифрами. Номер таблицы состоит из номера раздела и порядкового номера, разделенного точкой. Название следует помещать над таблицей без значка *№* перед цифрой и точки после нее. Например, Таблица 1.1 — Себестоимость 1 т

портландцемента М-500. Допускается сквозная нумерация в пределах пояснительной записки. Таблицы снабжают тематическими заголовками, которые располагаются посередине страницы и пишут прописным шрифтом без точки на конце. Заголовок и слова таблица начинают писать с прописной буквы. Высота таблицы с записями в одну строку должна быть не более 8 мм. Если в таблице встречается повторяющийся текст, то при первом же повторении допускается писать слово «то же», а далее кавычками ( **"** ). Ставить кавычки вместо повторяющихся цифр, марок, знаков, символов не допускается. Если цифровые или текстовые данные не приводятся в какой -либо строке таблицы, то на ней ставят прочерк (**-**). Цифры в графах таблиц располагают так, чтобы они следовали одни под другими.

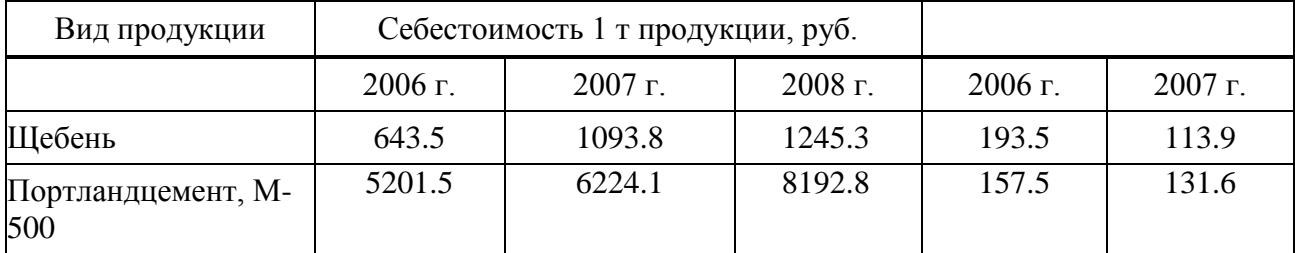

Таблица 1.1 — Себестоимость 1т продукции в ОАО «Стройцемент»

При переносе таблицы на другой лист заголовок помещают над первой частью, над последующими пишут надписи *«продолжение таблицы 1.1УУ.* Единственная таблица не нумеруется. Сноски к

таблице печатают непосредственно под ней.

# **4.7 Оформление списка использованных источников.**

Сведения о книгах (монографии, учебники, справочники и т.п.) должны включать: фамилию и инициалы автора (авторов), название книги, город, издательство, год издания, количество страниц.

При наличии трех и более авторов допускается указывать фамилию и инициалы только первого из них и слова «и др.». Наименование места издания необходимо приводить полностью в именительном падеже, допускается сокращение названия только двух городов - Москва (М) и Санкт-Петербург (СПб).

Сведения о статье из периодического издания должны включать: фамилию и инициалы автора, заглавие статьи, наименование издания (журнала), наименование серии, год выпуска, том, номер издания (журнала), страницы, на которых помещена статья.

Сведения об отчете по НИР должны включать: заглавие отчета (после заглавия в скобках приводят слово «отчет»), его шифр, инвентарный номер, наименование организации, выпустившей отчет, фамилию и инициалы руководителя НИР, город и год выпуска, количество страниц отчета.

Сведения о стандарте должны включать: обозначение и наименование стандарта.

*Примеры:*

# *Книги одного, двух, трех авторов*

1. Кондраков Н.П. Иванова М. А.. Бухгалтерский управленческий учет: Учебное пособие- М.: ИНФРа-М.- 2011. - 368 с.

2. Головизнова А.Т., Архипова О.И. Бухгалтерский управленческий учет:Учеб. Пособие.-М.:ТК Велби, Изд-во Проспект, 2004.-184с.

3. Иванов В.Б. Автоматизированное управление запасами предприятия / Куликов Г.Г., Речкалов Я.А. — Уфимск. гос. Авиац. Техн. ун-т. -Уфа, 2002.-104с.

4. Хоршреп И.Т., Фостер Дж. Бухгалтерский учет: управленческий

аспект:Пер.с англ./Под ред. Я.В.Соколова. — М.: Финансы и статистика, 2000

5. Flanaut, J. Les elements des terres rares / J. Flanaut. — Paris: Masson, 1969. — 165 p.

*Книги четырех и более авторов, а также сборники статей*

6. Бойко Е.А. Бухгалтерский управленческий учет / Е.А. Бойко и др. - Под ред. Проф., д.э.н. А.Н. Кизлова, проф., д.э.н. И.Н. Богатой. - Ростов н/Д: «Феникс», 2005. - 380с.

7. Финансы предприятий:Учебник для вузов / Н.В. Колчина, Г.Б. Поляк, Л.П. Павлова и др., Под ред. проф.Н.В. Колчиной. - 2-е изд.перераб.и доп.-М.:ЮНИТИ- ДИНА, 2001. - 447с.

8. Бухгалтерский учет. Учебник для вузов / БезрукихП.С., Ивашкевич В.Б., Кондраков Н.П.И др.под ред. П.С. Безруких 3-е изд., перераб.и доп.-М. : Бухгалтерский учет, 1999-624 с.

9. Experiments in materials science/ E.C Subbarac, D. Chakravorty, M.F. Merriam, V. Raghavan. — New York a.c: Mc Graw-Hill, 1972. — 274 p.

# **Статьи из журналов и газет**

10. Волков Н.Г. Учет производственных запасов// Бухгалтерский учет, № 4, 2001, с.5-17.

11. Голубева М., Лялин Р. Метод ЛИФО в бухгалтерском учете отменен. Разбираемся с последствиями // Главбух, 2008 г. №2, с.15-17.

12. Давыдова О.В. Составляющие стоимости приобретенных материалов // Автономные организации: бухгалтерский учет и налогообложение, 2008г.-№10, с.25

27.

13. Из истории хлебопечения // Хлебопродукты, 2002г. №2, с.44-45

14. Кабанов А. Как управлять запасами // Финансовый директор. 2004.-№2-с.31

15. Лумпов Н.А. Исследование методов оценки стоимости запасов / Н.А. Лумпов // Финансовый менеджмент. - 2004.-№3-с.19-41

16. Mukai, К. Determination of phosphorus in hypereutectic aluminium-silicon alloys/ K. Mukai // Talanta. — Л972.-Уо1. 19, № 4 — P. 489-495.

# *Статья из продолжающегося издания*

17. Живописцев, В.П. Комплексный анализ в сельском хозяйстве / В.П. Живописцев, Л.П. Пятосин // Учен. зап. / Перм. ун-т. — 1970. — № 207. — С. 184-191.

# *Статьи из непериодических сборников*

18. Любомилова, Г.В. Анализ оборотных средств / Г.В. Любомилова,

A. Д. Миллер // Новые метод, исслед. по экономическому анализу. — М., 1970. — С. 90-93.

19. Маркович, Дж. Анализ циклов в экономике / Дж. Маркович, А. Кертес // Проблемы мировой экономики: Докл. Межд. конф., Гетеборг, Швеция, 27 авг. — 1 сент. 1966. — М., 1971. — С. 223-231.

# *Диссертация*

20. Матчинов, В.А. Бухгалтерский учет и анализ эффективности использования государственной помощи в сельскохозяйственных организациях: Дис.экон. наук: 08.00.12 / В.А. Матчинов. — Москва, 2009. — 138 с.

# *Автореферат диссертации*

21. Матчинов, В.А. Бухгалтерский учет и анализ эффективности использования государственной помощи в сельскохозяйственных организациях: Автореф. дис.канд. экон. наук: 08.00.12 / В.А. Матчинов. — Москва, 2009. — 20 с.

### *Депонированные научные работы*

22. Крылов, А.В. Потери минеральных удобрений при перевозке/ А.В. Крылов,

B. В. Бабкин; Редкол. «Журн. прикладной химии». — Л., 1982. — 11 с. — Деп. в ВИНИТИ 24.03.82; № 1286-82.

23. Кузнецов, Ю.С. Теплотехнические свойства элементов в холодильных конструкциях / Ю. С. Кузнецов; Моск. хим.-технол. ин-т. — М., 1982. — 10 с. — Деп. в ВИНИТИ 27.05.82; № 2641.

### *Патентные документы*

24. А.с. 1007970 СССР, МКИ4 В 03 С 7/12, А 22 С 17/04. Устройство для разделения многокомпонентного сырья / Б.С. Бабакин, Э.И. Каухчешвили, А.И. Ангелов (СССР). — № 3599260/28-13; Заявлено 2.06.85; Опубл. 30.10.85, Бюл. №

1.  $-2c$ .

25. Пат. 4194039 США, МКИ3 В 32 В 7/2, В 32 В 27/08. Multi-layer poivolefin shrink film / W3. Muelier; W.R. Grace & Co. — № 896963; Заявлено 17.04.78; Опубл. 18.03.80. — 3 с.

26. Заявка 54-161681 Япония, МКИ2 В 29 D 23/18. Способ изготовления гибких трубок / Йосиаки Инаба; К.К. Toe Касэй. — № 53-69874; Заявлено 12.06.78; Опубл.21.12.79. — 4 с.

### *Стандарт*

27. ГОСТ 10749.1-80. Спирт этиловый технический. Методы анализа. — Взамен ГОСТ 10749-72; Введ. 01.01.82 до 01.01.87. — М.: Изд-во стандартов, 1981. — 4 с.

28. Отчет о НИР. Проведение испытания свойств полимерных покрытий тепличных сооружений — 12-ВЗ: Отчет о НИР (промежуточ.) / Всесоюз. заоч. ин-т пищ. пром-сти (ВЗИПП); Руководитель В. М. Шавра. — ОЦО 102ТЗ; Кг ГР 80057138; Инв.№Б119699.-М.,  $1981 - 90$  c.

### *Электронные ресурсы*

29. Н.И. Кубракова, О.М. Васильева; под ред. Н.И. Размариловой. - Электрон.

текстовые дан. (1 файл). - Томск, 2004.  $\blacksquare$ - Режим доступа:

*http.7/*[www.lib.tru.ru/fullext/m/2004/m26.pdf ,](http://www.lib.tru.ru/fullext/m/2004/m26.pdf) свободный. - Загл. с экрана.

30. Российская государственная библиотека [Электронный ресурс]/Центр информ. Технологий РГБ; ред. Власенко Т.В.; Wed-мастер Козлова Н.В. - Электрон. Дан. - М.: Рос.гос. б.ка, 1977 - Режим доступа: *http//www.rsb.ru,* свободный. - Загл. с экрана.

### *Реферат*

31. [Реферат]// Химия: РЖ. — 1981. — № 1, вып. 19С — С. 38 (1 С138). Реф. Ст.: Richardson, S. M. Simulation of injection moulding / S.M. Richardson, H.J. Pearson, J.R.A. Pearson// Plast and Rubber: Process. — 1980. — Vol. 5, № 2. — P. 55 — 60.

### *Рецензия*

32. Гаврилов А.В. Как звучит?/Андрей Гаврилов—Кн.обозрение. - 2002. 11 марта (№10-11). - С. 2 - Рец. на кн.: Музыкальный запас. 70-е: Проблемы, портреты, случаи/Т. Чередниченко. - М.: Новое лит. Обозрение, 2002 - 592 с.